## 法隆寺所蔵古材調査 1

はじめに 奈良文化財研究所では、設立以来、古代建築 の研究を重ねてきた。 2009年度に奈良県教育委員会文化 財保存事務所法隆寺出張所が、法隆寺の所蔵する古材を 新収蔵庫に収納するため、整理作業をおこないリストを 作成することとなった。

 当研究所は古代建築の研究を深めるまたと無い機会と 考えて、奈良県がおこなう整理作業と並行して、古材を 調査することとした。また古材に残る道具痕跡を調査す るため、財団法人竹中大工道具館に調査協力を依頼した。 調査期間は2009年度から2010年度を予定しており、本年 度は金堂の古材を調査した。

調査の目的 本調査の目的は大きく2つあり、1つは古 材のリストを作成することである。リストを作成するこ とで、法隆寺が所蔵する古材の全体像を把握することが できる。さらに古材情報の蓄積は、古代建築を研究する ための有用な基礎資料となる。本調査は基礎資料を集成 するための大きな一歩である。もう1つの目的は、近年 の研究発展による新しい手法によって、解体修理時には 得られなかった情報を得ることである。具体的には、木 取・年輪年代・彩色といった点に着目し、新たな情報を 収集し、蓄積する。このように、本調査は新たな視点で 古材を調査することにより、古代建築研究の新たな展開 を目指すものである。

調査の概要 法隆寺所蔵古材は金堂で約1000点にもおよ び、また調査は奈良県の古材収納作業と並行しておこな うため、1週間単位の作業工程(作業場への搬入・調査準備、 実測調査、写真全景撮影、収納)を作成した。実測調査は収 蔵施設前に設けた作業場でおこなった(図52)。実測調査 の内容は大きく以下の5項目である。なお、古材につい ては、法隆寺金堂の解体修理をおこなった西岡常一棟梁 が作成したリストがあり、古材には通し番号がうたれて いる(以下、西岡リストおよび通し番号とする)。

 ①実測部材の確認:まず西岡リストと古材の現物を照 合し、調書に通し番号や必要な項目を記入し、どのよう な部材であるかを調査前に確認する。

 ②番号の表示:通し番号を付し、熔印に「復原資料」 とある場合は、番号の後ろに○復と表記する。

 ③実測図作成:実測図を作成し、その後、痕跡などの 調査をおこない、調書に記入する。

 ④道具痕跡調査:実測した調書をモノクロコピーし、 そこに所見を記入する。

 ⑤細部写真:全景写真と別に、細部をデジタルカメラ で撮影する。

調書形式 古材の通し番号に対応させて調書を作成す る。形式はB4版で2種類作成し、1つはデータ書込欄 と方眼のもの(図53)、もう1つは番号のみの書込欄と 方眼用紙とする。1枚で完結する場合は前者のみを使用 し、右上欄に1-1と記入する。用紙が2枚以上にわたる 場合は、2枚目以降に後者の用紙を使用し、右上欄に全 体枚数と何枚目かを記入する(2-1、2-2、3-1など)。調 書右上に検索用欄を設け、部材の痕跡や特徴(朱線・墨線・ 掛引線・墨書・塗装・刻印・面皮)について丸をつけ、その 他については記入する。

 建物名称、建立年代、修理期間の基本データに加え、 解体時の部材名称(化粧材・野物材を判断)、材種、部材の 年代(後補材については年代を記入)、使用位置、取外理由、 表面仕上、転用の7項目を設ける。なお表面仕上につい ては道具痕跡調査時に実測図のモノクロコピーに記入す る。これらのうち西岡リストから判断できるものについ ては、部材の性格を把握するために調査前に書き写す。 実測調査方法 まず各部材とも6面をノンスケールでス ケッチする。スケッチの際に経年変化により曲がってい るものは直線とみなすが、材として曲がっているものは、 その曲線を描けるように採寸する。経年変化で曲がった ものか、材として曲がっているかについては、西岡リス トをもとに的確に判断する。採寸はなるべく追い尺でお

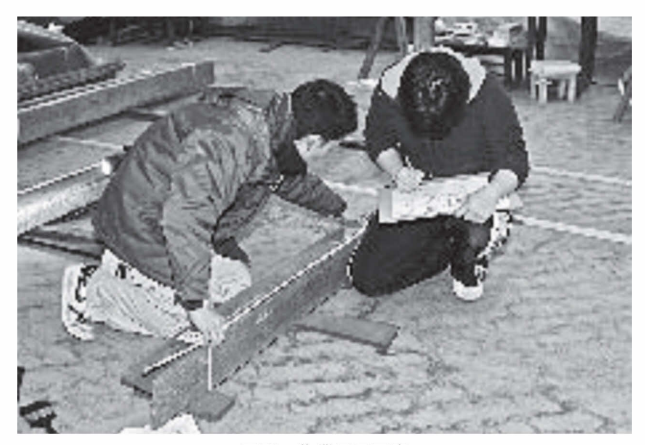

図52 作業風景写真

こない、実数値(mm)を赤(必要な場合は緑)で記入する。

 なお、曲がった材や釘穴が多い材など、採寸しながら スケッチした方が良いものについては、1 /10程度のス ケールを決めて、採寸しながらスケッチする。

 材の断面寸法については木口で採寸し、原則として材 の中央付近で最低1箇所、断面寸法を取る。その場合に は断面寸法の採寸位置を図示し、その位置の寸法を示す。

 穴がある場合には、穴の側面に破線で穴の深さ、形状 をスケッチし、そこに穴の深さを記入し(「深さOmm」と 表記)、貫通する場合はその旨を表記する。

 これらの実測図に、釘穴、墨線・朱線・掛引線、番付・ 墨書など、面皮の有無、圧痕・風食差、腐食・炭化、摩耗、 彩色といった古材の特徴を以下のように書き加える。

釘穴 釘穴は位置と大きさを採寸し、形状を記録する。 釘穴の位置については、長手方向は追い尺、短辺方向は 材端からの寄りを取る。ただし釘穴が密集している場合 は、寄りは写真をオーバーラップして撮影し、CAD上 でその位置をおさえる。また釘が残存している場合は、 その旨を注記する。

墨線・朱線・掛引線 スケッチに青線で記入し、位置を 採寸し、数値を記入する。

番付・墨書など スケッチにおよその位置を鉛筆書きで 示し、引き出し線で内容(読み下し)を示す。現場で読 めないものは、写真にて別個判断する。

盗みなどの加エ スケッチにその範囲を薄いハッチング

で示し(採寸せず)、模式断面を描いて、深さを採寸する。 面皮の有無 面皮が残っている場合は、その位置を緑で ハッチングし、その位置を採寸し、数値を記入する。

圧痕・風食など 圧痕・風食差は、緑でハッチングし、 その位置を採寸し、数値を記入する。また風食差で金具 などの形状がわかる場合は摺本をとる。

腐食・炭化 腐食・炭化部分は、黒でハッチングし、そ の位置を採寸し、数値を記入する。

磨耗 磨耗などで、材の角が丸くなっている場合は、そ の旨を注記し、必要と判断される場合は、断面図を描く。 彩色 彩色が残っている範囲を、薄い赤でハッチング する(採寸せず)。

木口情報・写真 木口面については年輪と木取のデータ 採取を目的とし、大まかな年輪をスケッチ、木口面の正 面撮影、摺本を適宜おこなう。スケッチには心の有無、 年輪の巻き方など、およその情報を記載する。

割れ 割れについては、ひび程度でなく、構造的理由に よる割れについてのみ、スケッチを描き、注記をおこなう。 資料の管理 調書および写真データは一括管理し、古材 ともども貴重な資料として万全を期して保管する予定で ある。

おわりに 調査継続中であるため報告内容を調査方法に限 定した。今後、法隆寺金堂の古材調査を継続し、金堂の 古材調査終了後には五重塔の古材を調査する予定である。 (海野 聡)

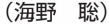

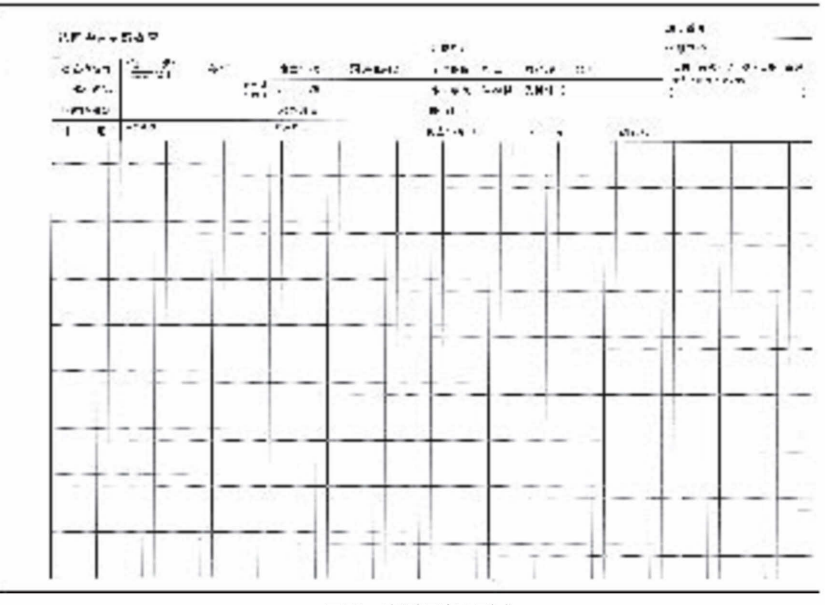

図53 実測調書の形式